#### LEARNING MADE EASY

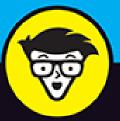

# Cryptocurrency

## ALL-IN-ONE

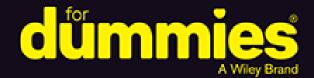

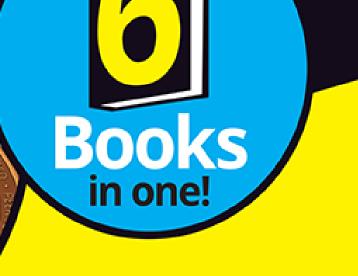

Kiana Danial et al.

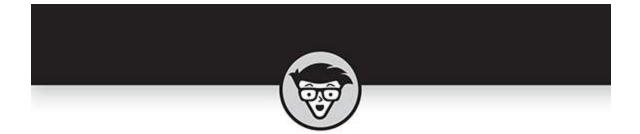

# Cryptocurrency

### ALL-IN-ONE

#### by Kiana Danial, Tiana Laurence, Peter Kent, Tyler Bain, Michael G. Solomon

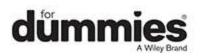

#### **Cryptocurrency All-in-One For Dummies**<sup>®</sup>

Published by: John Wiley & Sons, Inc., 111 River Street, Hoboken, NJ 07030-5774, <u>www.wiley.com</u>

Copyright @ 2022 by John Wiley & Sons, Inc., Hoboken, New Jersey

Published simultaneously in Canada

No part of this publication may be reproduced, stored in a retrieval system or transmitted in any form or by any means, electronic, mechanical, photocopying, recording, scanning or otherwise, except as permitted under Sections 107 or 108 of the 1976 United States Copyright Act, without the prior written permission of the Publisher. Requests to the Publisher for permission should be addressed to the Permissions Department, John Wiley & Sons, Inc., 111 River Street, Hoboken, NJ 07030, (201) 748-6011, fax (201) 748-6008, or online at http://www.wiley.com/go/permissions.

**Trademarks:** Wiley, For Dummies, the Dummies Man logo, Dummies.com, Making Everything Easier, and related trade dress are trademarks or registered trademarks of John Wiley & Sons, Inc. and may not be used without written permission. All other trademarks are the property of their respective owners. John Wiley & Sons, Inc. is not associated with any product or vendor mentioned in this book.

LIMIT OF LIABILITY/DISCLAIMER OF WARRANTY: WHILE THE PUBLISHER AND AUTHORS HAVE USED THEIR BEST EFFORTS IN PREPARING THIS WORK, THEY MAKE NO REPRESENTATIONS OR WARRANTIES WITH RESPECT TO THE ACCURACY OR COMPLETENESS OF THE CONTENTS OF THIS WORK AND SPECIFICALLY DISCLAIM ALL WARRANTIES, INCLUDING WITHOUT LIMITATION ANY IMPLIED WARRANTIES OF MERCHANTABILITY OR FITNESS FOR A PARTICULAR PURPOSE. NO WARRANTY MAY BE CREATED OR EXTENDED BY SALES REPRESENTATIVES, WRITTEN SALES MATERIALS OR PROMOTIONAL STATEMENTS FOR THIS WORK. THE FACT THAT AN ORGANIZATION, WEBSITE, OR PRODUCT IS REFERRED TO IN THIS WORK AS A CITATION AND/OR POTENTIAL SOURCE OF FURTHER INFORMATION DOES NOT MEAN THAT THE PUBLISHER AND AUTHORS ENDORSE THE INFORMATION OR SERVICES THE ORGANIZATION. WEBSITE, OR PRODUCT MAY PROVIDE OR **RECOMMENDATIONS IT MAY MAKE. THIS WORK IS** SOLD WITH THE UNDERSTANDING THAT THE PUBLISHER IS NOT ENGAGED IN RENDERING PROFESSIONAL SERVICES. THE ADVICE AND STRATEGIES CONTAINED HEREIN MAY NOT BE SUITABLE FOR YOUR SITUATION. YOU SHOULD CONSULT WITH A SPECIALIST WHERE APPROPRIATE. FURTHER. READERS SHOULD BE AWARE THAT WEBSITES LISTED IN THIS WORK MAY HAVE CHANGED OR DISAPPEARED BETWEEN WHEN THIS WORK WAS WRITTEN AND WHEN IT IS READ. NEITHER THE PUBLISHER NOR AUTHORS SHALL BE LIABLE FOR ANY LOSS OF PROFIT OR ANY OTHER COMMERCIAL DAMAGES, INCLUDING BUT NOT LIMITED TO SPECIAL, INCIDENTAL, CONSEQUENTIAL, OR OTHER DAMAGES.

For general information on our other products and services, please contact our Customer Care Department within the U.S. at 877-762-2974, outside the U.S. at 317-572-3993, or fax 317-572-4002. For technical support, please visit <a href="https://hub.wiley.com/community/support/dummies">https://hub.wiley.com/community/support/dummies</a>.

Wiley publishes in a variety of print and electronic formats and by print-on-demand. Some material included

with standard print versions of this book may not be included in e-books or in print-on-demand. If this book refers to media such as a CD or DVD that is not included in the version you purchased, you may download this material at <u>http://booksupport.wiley.com</u>. For more information about Wiley products, visit <u>www.wiley.com</u>.

Library of Congress Control Number: 2021950430 ISBN 978-1-119-85580-4 (pbk); ISBN 978-1-119-85581-1 (ebk); ISBN 978-1-119-85582-8 (ebk)

# **Cryptocurrency All-in-One For Dummies**®

To view this book's Cheat Sheet, simply go to <u>www.dummies.com</u> and search for "Cryptocurrency All-in-One For Dummies Cheat Sheet" in the Search box.

# **Table of Contents**

Cover Title Page Copyright Introduction About This Book Foolish Assumptions Icons Used in This Book Beyond the Book Where to Go From Here Book 1: Cryptocurrency Basics Chapter 1: What Is a Cryptocurrency? Beginning with the Basics of Cryptocurrencies Gearing Up to Make Transactions

Making a Plan Before You Jump In

**Chapter 2: How Cryptocurrencies Work** 

Explaining Basic Terms in the Cryptocurrency Process Cruising through Other Important Crypto Concepts Stick a Fork in It: Digging into Cryptocurrency Forks

#### **Chapter 3: Introducing Cryptocurrency** Wallets

Defining Cryptocurrency Wallets Looking at Different Types of Wallets Choosing a Crypto Wallet Keeping Your Wallet Secure

#### **Chapter 4: Different Types of Cryptocurrencies**

<u>Celebrating Celebrity Cryptocurrencies by Market Cap</u> <u>Cryptocurrencies by Category</u>

#### **Book 2: Blockchain Basics**

#### **Chapter 1: Introducing Blockchain**

Beginning at the Beginning: What Blockchains Are The Structure of Blockchains Blockchain Applications The Blockchain Life Cycle Consensus: The Driving Force of Blockchains Blockchains in Use

### **Chapter 2: Picking a Blockchain**

Where Blockchains Add Substance Choosing a Solution

#### <u>Chapter 3: Getting Your Hands on</u> <u>Blockchain</u>

Diving into Blockchain Technology Building a Private Blockchain with Docker and Ethereum

### **Chapter 4: Beholding the Bitcoin Blockchain**

Getting a Brief History of the Bitcoin Blockchain

The New Bitcoin: Bitcoin Cash

Debunking Some Common Bitcoin Misconceptions

Bitcoin: The New Wild West Mining for Bitcoins

Making Your First Paper Wallet

#### **Chapter 5: Encountering the Ethereum Blockchain**

Exploring the Brief History of Ethereum Ethereum: The Open-Source World Wide Computer Hacking a Blockchain Getting Up and Running on Ethereum Uncovering the Future of DAOs Creating Your Own ERC-20 Token

#### <u>Chapter 6: Getting Your Hands on</u> <u>Hyperledger</u>

Getting to Know Hyperledger

Identifying Key Hyperledger Projects

Building Your System in Fabric

Building Asset Tracking with Hyperledger Composer

Working with Smart Contracts on Hyperledger

### **Chapter 7: Financial Technology**

Hauling Out Your Crystal Ball: Future Banking Trends Going International: Global Financial Products Squeezing Out Fraud

### Book 3: Bitcoin

#### **Chapter 1: Bitcoin Tech Explained**

<u>Understanding That There Is No Bitcoin!</u> <u>Discovering the Bitcoin Ledger</u> <u>Looking at the Bitcoin Distributed, Peer-to-Peer Network</u> <u>Using the Bitcoin Blockchain's Blocks of Business</u> <u>Finding Out How the Ledger Functions</u>

#### <u>Chapter 2: Buying, Using, and Selling</u> <u>Bitcoin</u>

Finding the Price of Bitcoin

Your Options for Acquiring Bitcoin "Bitcoin Back" on Credit and Debit Cards Earning Your Bitcoin Mining Bitcoin Finding Bitcoin Everywhere Selling Your Bitcoin

#### <u>Chapter 3: Taking Control of Your Wallet</u> (and Hodling Your Bitcoin)

<u>What Is a Wallet?</u> <u>Exploring Wallet Hardware</u> <u>Finding a Wallet</u> <u>Setting Up a Bitcoin Wallet</u> <u>Using the Lightning Network</u>

#### **Chapter 4: Keeping Your Bitcoin Safe**

Understanding How You Can Lose Control of Your Bitcoin

Grasping the Goal: Private Key and Seed Protection

Making a Choice: Custodial or Private Wallet?

Devising Your Cryptocurrency Safety Plan

Exploring More Ways to Protect Your Bitcoin (and Everything Else)

Knowing What Happens When You Kick the Bucket

#### **Book 4: Ethereum**

#### **Chapter 1: Getting to Know Ethereum**

Exploring Ethereum's Consensus, Mining, and Smart Contracts

Buying, Spending, and Trading Ether

Getting Started with DAO and ICO

Delving into Development Tools

#### Chapter 2: Exploring Use Cases for Ethereum

Diving into Ethereum Applications

**Exploring Financial Services** 

Establishing Digital Identity Management

**Examining Industry Applications** 

Enabling Effective Governance

#### **Chapter 3: Examining the Ethereum Ecosystem and Development Life cycle**

Exploring the Ethereum Blockchain Block Structure

**Describing Smart Contracts** 

Introducing Solidity, the Language of Smart Contracts

Working with the Ethereum Virtual Machine

Fueling Your Code with Gas

<u>Surveying Tools for Developing, Testing, and Deploying</u> <u>Ethereum Apps</u>

Describing the Ethereum Development Life cycle

Introducing Smart Contract Development Tools

#### **Chapter 4: Getting and Configuring Ethereum Development Tools**

Examining Why Multiple Ethereum Development Tools Are Available

Downloading, Installing, and Configuring All the Pieces

#### <u>Chapter 5: Building Your First Ethereum</u> <u>Apps</u>

Validating Your Ethereum Development Environment

Exploring the Ganache Test Environment

**Designing Simple Smart Contracts** 

Coding Your First Smart Contract

Running Your First Smart Contract

Paying as You Go

#### **Chapter 6: Discovering Smart Contracts**

Introducing Supply Chain and Common Challenges Examining How Blockchain Can Help Resolve Supply Chain Problems Implementing a Blockchain Supply Chain Solution Digging into Solidity

Describing Basic Smart Contract Syntax

Handling Data in Solidity

Finding Out about Computation and Gas

Exploring Access Modes and Visibility of Smart Contract Functions and Data

Controlling Execution Flow

Handling Errors and Exceptions

#### **Chapter 7: Writing Your Own Smart Contracts with Solidity**

Reviewing Supply Chain Design Specification Creating New Smart Contracts Coding Primary Functions

Using Events

Introducing Ownership

Designing for Security

Implementing Minimal Functionality

#### **Chapter 8: Testing Ethereum Apps**

<u>Understanding Ethereum dApp Testing</u> <u>Deploying a dApp to a Test Ethereum Blockchain</u> <u>Writing Tests for Ethereum dApps</u> <u>Logging and Handling Errors</u> Fixing Bugs in a dApp

#### **Chapter 9: Deploying Ethereum Apps**

Test Blockchain Options versus Live Blockchains Anticipating Differences in Live Environments Preparing Your Configuration for Deploying to Different Networks

Deploying a dApp

### Book 5: Cryptocurrency Investing Chapter 1: Why Invest in Cryptocurrencies?

Diversifying from Traditional Investments Gaining Capital Appreciation

Increasing Income Potential

Fueling Ideological Empowerment

#### **Chapter 2: Recognizing the Risks of Cryptocurrencies**

Reviewing Cryptocurrency Returns

Risk: Flipping the Other Side of the Coin

Glimpsing Cryptocurrencies' Reward versus Risk

Digging into Different Kinds of Risk

Exploring Risk Management Methods

#### Chapter 3: Cryptocurrency Exchanges and Brokers

Distinguishing Crypto Exchanges Considering Brokers

Looking at Other Methods for Buying Cryptos

#### **Chapter 4: Identifying Top-Performing Cryptocurrencies**

Introducing the Invest Diva Diamond Analysis

Using Fundamental Analysis to Pick Cryptocurrencies

Choosing Cryptos with Sentimental Analysis

Trying Technical Analysis to Select Cryptos

#### <u>Chapter 5: Diversification in</u> <u>Cryptocurrencies</u>

Breaking Down Some Basics on Diversification

Using Cryptocurrencies in Long-Term Diversification

Tackling Diversification in Short-Term Trades

#### Chapter 6: Getting Ahead of the Crowd: Investing in ICOs

Understanding the Basics of Initial Coin Offerings Investing in an ICO

So You Want to Start an ICO: Launching an ICO Yourself

#### **Chapter 7: Stocks and Exchange-Traded Funds with Cryptocurrency Exposure**

Looking for Stocks with Exposure to Cryptos Considering Cryptocurrency and Blockchain ETFs

#### Chapter 8: Cryptocurrency Futures and Options

<u>Focusing on the Fundamentals of Futures</u> <u>Introducing the Basics of Options</u> <u>Understanding Cryptocurrency Derivatives Trading</u>

#### **Chapter 9: Dealing with the Dollar and Other Fiat Currencies**

Considering the World's Reserve Currency: The U.S. Dollar Examining the Euro and Other Major Currencies Comparing the Forex Market and the Crypto Market

#### **Chapter 10: Using Technical Analysis**

Beginning with the Basics of Technical Analysis

Spotting the Key Levels

Picking Out Patterns on a Chart

Smoothing Charts Out with Moving Averages

#### **Chapter 11: Short-Term Trading Strategies**

Distinguishing Three Short-Term Time Frames

Trying Short-Term Analysis Methods

Managing Short-Term Trading Risk

### Chapter 12: Long-Term Investing Strategies

<u>Time Is on Your Side: Getting Started with Long-Term</u> <u>Investing</u>

Creating Long-Term Strategies

Considering Limit and Stop-Loss Orders

#### **Chapter 13: Minimizing Losses and Maximizing Gains**

Keeping the Losses Down Letting the Profits Rise

#### <u>Chapter 14: Using Ichimoku and Fibonacci</u> <u>Techniques</u>

<u>Getting a Handle on Ichimoku Kinko Hyo</u> <u>Introducing Fibonacci Retracement Levels</u> Combining Ichimoku and Fibonacci Techniques

#### **Chapter 15: Taxes and Cryptocurrencies**

Distinguishing Three Types of Crypto Taxes

Minimizing Your Crypto Taxes

Evaluating Taxable Income from Crypto Transactions

#### **Book 6: Cryptocurrency Mining**

#### Chapter 1: Understanding Cryptocurrency Mining

Understanding Decentralized Currencies

Exploring the Role of the Crypto Miner

Making Cryptocurrency Trustworthy

Reaching Agreement through Consensus Algorithms

Looking at the Cryptocurrency Miner

Making the Crypto World Go 'Round

#### Chapter 2: Exploring the Different Forms of Mining

Proof-of-Work Algorithms

Proof-of-Stake Algorithms

Hybrid Proof of Stake/Proof of Work

Delegated Proof of Stake

Delegated Byzantine Fault Tolerance

Proof of Burn

And MORE...

#### **Chapter 3: Mining Made Simple: Finding a Pool and Preparing an Account**

Understanding How Pool Mining Works Choosing a Pool Setting Up a Pool Account Researching Mining Pools Cloud Mining

#### **Chapter 4: Picking a Cryptocurrency to Mine**

**Determining Your Goal** 

Mineable? PoW? PoS?

Researching Cryptocurrencies

Going Deep

Knowing That Decentralization Is a Good Thing

Finding Out It's an Iterative Process

#### **Chapter 5: Gathering Your Mining Gear**

Selecting the Correct Computational Mining Hardware Mining Equipment Manufacturers Finding a Wallet to Store and Protect Your Private Keys Where to Mine? Selecting a Viable Location

#### Chapter 6: Setting Up Your Mining Hardware

ASIC Mining Rigs

**GPU Mining Rigs** 

CPU Mining

Mining Software

#### Chapter 7: Running the Numbers: Is It Worth It?

Factors That Determine Mining Profitability Calculating Your ROI

#### <u>Chapter 8: Reducing Negatives and Gaining</u> an Edge

Profitability through Efficiency

Knowledge Is Power

Here Today, Gone Tomorrow

**Evaluating Your Mining Resources** 

#### Chapter 9: Running Your Cryptocurrency Business

What to Do with Your Mined Cryptocurrency Determining When to Sell Dollar Cost Averaging Tax and Your Mining Business

#### Scaling Up?

Index About the Authors Connect with Dummies End User License Agreement

### List of Tables

#### **Book 1 Chapter 3**

TABLE 3-1 Popular Web Wallets

TABLE 3-2 Popular Mobile Wallets

TABLE 3-3 Popular Desktop Wallets

TABLE 3-4 Popular Hardware Wallets

TABLE 3-5 Popular Paper Wallets

#### **Book 1 Chapter 4**

TABLE 4-1 Some Top Ten Cryptos As of 2021TABLE 4-2 Some Top 100 Cryptos as of 2021

#### Book 2 Chapter 2

TABLE 2-1 Common Uses for Different Types of Blockchains

#### **Book 3 Chapter 2**

TABLE 2-1 \$500 Trades Compared

#### **Book 4 Chapter 3**

TABLE 3-1 Ethereum Clients

TABLE 3-2 Ethereum Development and Testing Blockchains

TABLE 3-3 Ethereum Compilers and Testing Frameworks

TABLE 3-4 Source Code Editors/IDEs

#### **Book 4 Chapter 6**

TABLE 6-1 Supply Chain Obstacles

TABLE 6-2 Ethereum Solutions to Supply Chain Obstacles

TABLE 6-3 Connecting Physical Assets to Digital Assets

TABLE 6-4 Solidity Data Types

TABLE 6-5 Ethereum Gas Charges

TABLE 6-6 Solidity Visibility Modifiers

TABLE 6-7 Solidity Conditional and Iteration Statements

TABLE 6-8 Error-Handling Guard Functions

#### Book 4 Chapter 7

TABLE 7-1 Common Ethereum Security Mistakes

#### **Book 4 Chapter 8**

TABLE 8-1 Smart Contract Test Blockchain Options

## List of Illustrations

#### **Book 1 Chapter 2**

FIGURE 2-1: An example of a hard fork. FIGURE 2-2: An example of a soft fork.

#### **Book 1 Chapter 3**

FIGURE 3-1: Popular cryptocurrency wallet types.

#### Book 2 Chapter 1

FIGURE 1-1: The structure of the Bitcoin blockchain network. FIGURE 1-2: How blockchains work. FIGURE 1-3: The altcoin exchange platform.

#### **Book 2 Chapter 3**

FIGURE 3-1: Navigate to this page at GitHub. FIGURE 3-2: Open with GitHub Desktop.

#### **Book 2 Chapter 4**

FIGURE 4-1: A Merkle tree.

FIGURE 4-2: A paper wallet.

#### **Book 2 Chapter 5**

FIGURE 5-1: The world's first immortal digital game, Etheria. FIGURE 5-2: Ethereum.org blockchain application depiction. FIGURE 5-3: The Add Members box.

#### Book 3 Chapter 1

FIGURE 1-1: Each block's hash is stored in the next block of data. The hashes c...

FIGURE 1-2: Your browser's lock icon means that data submitted back to the web ...

FIGURE 1-3: An example of a blockchain explorer tool, found at <a href="https://live.blo...">https://live.blo...</a>

FIGURE 1-4: The bitcoin is associated with an address in the blockchain; the ad...

#### **Book 3 Chapter 2**

FIGURE 2-1: You're going to have to prove who you are.

FIGURE 2-2: The Coinme wallet.

FIGURE 2-3: The new address shown in the Blockchain.com blockchain explorer.

FIGURE 2-4: Sending Bitcoin from the Coinme web console and smartphone app.

FIGURE 2-5: Let's buy!

FIGURE 2-6: You're ready to buy; click Buy Now when you're sure.

FIGURE 2-7: Sending money from Coinbase to somewhere else.

FIGURE 2-8: Your transaction, still pending.

FIGURE 2-9: Your transaction, in the blockchain explorer.

#### Book 3 Chapter 3

FIGURE 3-1: The Cryptotag metal wallet kit (www.cryptotag.io).

FIGURE 3-2: An Ellipal hardware wallet.

FIGURE 3-3: The Blue home screen.

FIGURE 3-4: Picking your wallet type and saving your seed.

FIGURE 3-5: Your wallet, ready for work.

FIGURE 3-6: Advanced options enable you to add more randomness.

FIGURE 3-7: The BlueWallet, ready for a transaction.

FIGURE 3-8: Tell Blue if you want to receive a notification when your Bitcoin a...

FIGURE 3-9: The Electrum connections.

FIGURE 3-10: Your wallet's addresses.

FIGURE 3-11: The BlueWallet Send screen.

FIGURE 3-12: Choose your miner's fee.

FIGURE 3-13: Your change addresses.

FIGURE 3-14: Checking out basic wallet info and the export info with a seed.

FIGURE 3-15: The wallet import box.

FIGURE 3-16: Choose an address to access its QR code.

FIGURE 3-17: Create a multi-sig wallet; you choose how many wallets in a group.

FIGURE 3-18: Setting up your vault wallet and getting your first wallet seed.

FIGURE 3-19: Your XPUB QR code.

FIGURE 3-20: The Import screen (on an Android device).

FIGURE 3-21: The Import screen.

FIGURE 3-22: The Import screen (on an Android device).

#### **Book 3 Chapter 4**

FIGURE 4-1: A warning from Coinbase.com?

FIGURE 4-2: What's going on with the letter a?

FIGURE 4-3: The Google Authenticator app.

#### Book 4 Chapter 1

FIGURE 1-1: Purchasing Ether using coinbase.com. FIGURE 1-2: Purchasing Ether with cash. FIGURE 1-3: Current cryptocurrency prices.

#### **Book 4 Chapter 3**

FIGURE 3-1: Ethereum block header.

FIGURE 3-2: Contents of an Ethereum transaction.

FIGURE 3-3: Smart contract software development life cycle.

#### **Book 4 Chapter 4**

FIGURE 4-1: The Go Ethereum (Geth) download webpage.

FIGURE 4-2: The Geth Setup — Installation Options window.

FIGURE 4-3: Geth light node start-up command.

FIGURE 4-4: Geth runtime messages.

FIGURE 4-5: The Ganache Download webpage.

FIGURE 4-6: The Support Ganache Analytics window.

FIGURE 4-7: The Ganache Accounts window.

FIGURE 4-8: The Ganache Settings window's Server tab.

FIGURE 4-9: Truffle installation requirements.

FIGURE 4-10: Error message in PowerShell when NodeJS isn't installed.

FIGURE 4-11: The NodeJS Download webpage.

FIGURE 4-12: NodeJS version message.

FIGURE 4-13: Installing Truffle.

FIGURE 4-14: Initializing a new Truffle project.

FIGURE 4-15: The Microsoft Visual Studio Code download webpage.

FIGURE 4-16: The Visual Studio Code install options window.

FIGURE 4-17: The Visual Studio Code IDE desktop.

FIGURE 4-18: The Visual Studio Code IDE with the Solidity extension.

#### **Book 4 Chapter 5**

FIGURE 5-1: Initiating a Truffle project.

FIGURE 5-2: The Ganache Settings window.

FIGURE 5-3: Visual Studio Code in myProject.

FIGURE 5-4: The modified Truffle project configuration file.

FIGURE 5-5: Ganache accounts list.

FIGURE 5-6: Truffle deployment results.

FIGURE 5-7: Ganache blocks after deploying smart contracts.

FIGURE 5-8: Contents of a smart contract block.

FIGURE 5-9: Smart contract instance information.

#### **Book 4 Chapter 6**

FIGURE 6-1: Ethereum supply chain flow.

FIGURE 6-2: Smart contract return values.

FIGURE 6-3: Recommended gas prices.

#### **Book 4 Chapter 7**

FIGURE 7-1: Supply chain starting smart contracts in VS Code. FIGURE 7-2: Editing SupplyChain.sol in VS Code. FIGURE 7-3: Defining an event in VS Code. FIGURE 7-4: Compiler output.

#### **Book 4 Chapter 8**

- FIGURE 8-1: The Ganache settings window.
- FIGURE 8-2: Modified Truffle project configuration file.
- FIGURE 8-3: Deployment output.
- FIGURE 8-4: Ganache accounts list.
- FIGURE 8-5: Results of getParticipantDetails().
- FIGURE 8-6: Truffle test results.

#### **Book 4 Chapter 9**

- FIGURE 9-1: Ganache settings window with Automine disabled.
- FIGURE 9-2: Ropsten network Ethereum faucet.
- FIGURE 9-3: Rinkeby network Ethereum faucet.
- FIGURE 9-4: Kovan network Ethereum faucet.
- FIGURE 9-5: MetaMask Ethereum network choices.
- FIGURE 9-6: MetaMask Copy Address to Clipboard option.
- FIGURE 9-7: Kovan account balance in MetaMask.
- FIGURE 9-8: The result of the Truffle deploy command.

#### Book 5 Chapter 1

- FIGURE 1-1: Dow Jones 70-year historical chart by year.
- FIGURE 1-2: Forex metaphor the Australian dollar dancing against the U.S. dol...
- FIGURE 1-3: Bitcoin price between 2013 and January 2017.
- FIGURE 1-4: Bitcoin price between 2016 and October 2021.

#### **Book 5 Chapter 2**

- FIGURE 2-1: Bitcoin's price action versus the U.S. dollar from 2017 to 2018.
- FIGURE 2-2: Demonstrating why patience is a profitable virtue.

#### **Book 5 Chapter 4**

FIGURE 4-1: Five points of the Invest Diva Diamond Analysis.

#### Book 5 Chapter 5

FIGURE 5-1: Binance exchange cryptocurrency pairing options.

FIGURE 5-2: Correlation between the top 12 cryptocurrencies and Bitcoin as BTC ...

FIGURE 5-3: Correlation between the top 17 cryptocurrencies and Bitcoin as BTC ...

FIGURE 5-4: The top 17 cryptocurrencies are less correlated in the seven-day ti...

#### Book 5 Chapter 7

FIGURE 7-1: OSTK share prices throughout 2018 show correlation to Bitcoin price...

FIGURE 7-2: The stock price of Interactive Brokers (IBKR) dropped on December 1...

FIGURE 7-3: BLOK, BLCN, and KOIN ETF comparison in 2018.

#### **Book 5 Chapter 9**

FIGURE 9-1: U.S. Dollar Index (DXY) price action compared to BTC/USD.

FIGURE 9-2: Trading GBP/JPY between key support and resistance levels of 144.85...

#### Book 5 Chapter 10

FIGURE 10-1: Line chart of BTC/USD over one day.

FIGURE 10-2: Bullish and bearish bars.

FIGURE 10-3: Candlesticks showing the general market movement in a chart.

FIGURE 10-4: Daily candlestick chart of ETH/USD.

FIGURE 10-5: Bitcoin's key support level at around \$30,000 for the first three ...

FIGURE 10-6: Bitcoin's key resistance levels in October 2021.

FIGURE 10-7: How to draw uptrends and downtrends.

FIGURE 10-8: Basic forms of channels.

FIGURE 10-9: Examples of bullish reversal chart patterns.

FIGURE 10-10: Examples of bearish reversal chart patterns.

#### **Book 5 Chapter 11**

FIGURE 11-1: Cryptocurrency trading sessions based on international time zones....

FIGURE 11-2: A simplified range-trading strategy.

FIGURE 11-3: Buying at the pullback in an uptrend market, and taking profit at ...

FIGURE 11-4: BTC/USD 30-minute chart on September 5, 2018.

FIGURE 11-5: BTC/USD hourly chart on September 5, 2018.

FIGURE 11-6: BTC/USD four-hour chart on September 5, 2018.

FIGURE 11-7: BTC/USD four-hour chart strategy performance.

#### **Book 5 Chapter 13**

FIGURE 13-1: An example of a cryptocurrency investment log.

FIGURE 13-2: Using the Ichimoku-Fibonacci combo to identify bottoms.

FIGURE 13-3: A double bottom chart pattern forming on an XRP/USD daily chart.

FIGURE 13-4: A double bottom chart pattern confirms, and XRP reaches profit tar...

#### **Book 5 Chapter 14**

FIGURE 14-1: Ichimoku Kinko Hyo components.

FIGURE 14-2: Ichimoku Kinko Hyo applied to the XRP/BTC fourhour chart.

FIGURE 14-3: Fibonacci retracement levels applied to an uptrend on the XLM/BTC ...

FIGURE 14-4: Using Ichimoku and Fibonacci to create a bearish trading strategy....

#### Book 6 Chapter 1

FIGURE 1-1: The block subsidy and transaction fees being paid to a miner, from ...

#### **Book 6 Chapter 3**

FIGURE 3-1: The statistics page at Slush Pool, showing information from the cur...

FIGURE 3-2: A historical graph of each pool's hash rate contributions to the Bi...

FIGURE 3-3: Genesis Mining sells hash rate packages. Dash starts at 5,000 MH/s ...

#### **Book 6 Chapter 4**

FIGURE 4-1: The WhatToMine.com profitability comparison site.

FIGURE 4-2: CoinWarz.com, another very popular profitability comparison site.

FIGURE 4-3: The top of the CoinWarz.com page, where you enter your hash rate in...

FIGURE 4-4: Crypto-Coinz.net actually provides hashing power information for so...

FIGURE 4-5: A cryptocurrency details page on WhatToMine.com.

FIGURE 4-6: The Bitcoin calculator at CryptoCompare.com.

FIGURE 4-7: Bitcoin's GitHub page.

FIGURE 4-8: The Dogecoin Wikipedia page.

FIGURE 4-9: BitInfoCharts.com's hash-rate comparison page.

FIGURE 4-10: The spectrum of decentralization.

FIGURE 4-11: Chart from GitHub depicting the coin issuance schedule and inflati...

FIGURE 4-12: Coinmetrics.io compares active-address quantities between differen...

#### **Book 6 Chapter 5**

FIGURE 5-1: A graph showing the highest hash-rate SHA-256 mining equipment bein...

FIGURE 5-2: Power consumption for a range of SHA-256 ASICs for Bitcoin hashing.

FIGURE 5-3: You can find your electricity cost from your utility bill.

FIGURE 5-4: SHA-256 Bitcoin network ASIC mining hardware, ranked by efficiency ...

FIGURE 5-5: X11 DASH ASIC mining hardware, ranked by efficiency in terms of jou...

FIGURE 5-6: Scrypt Litecoin network ASIC mining hardware, ranked by efficiency ...

FIGURE 5-7: Equihash Zcash network ASIC mining hardware, ranked by efficiency i...

FIGURE 5-8: Ethash Ethereum network ASIC mining hardware, ranked by efficiency ...

FIGURE 5-9: A PDU manufactured by CyberPower.

FIGURE 5-10: A PSU sold by Bitmain, a major ASIC manufacturer, for its line of ...

#### **Book 6 Chapter 6**

FIGURE 6-1: A typical ASIC size and shape; the Antminer S9k.

FIGURE 6-2: A Gray Matter Industries shelf designed to hold, and rack mount, th...

FIGURE 6-3: A Bitmain power supply, designed for use with the company's Antmine...

FIGURE 6-4: The Antminer Z9 ASIC documentation showing the power connections.

FIGURE 6-5: A typical PDU.

FIGURE 6-6: Bitmain Antminer's IP Report button on the ASIC, which reports the ...

FIGURE 6-7: The Bitmain ASIC configuration settings screen where you can set th...

FIGURE 6-8: A preconfigured 8-GPU mining rig.

FIGURE 6-9: The MiningSky V1 GPU Mining Rig — everything you need but the GPU c...

FIGURE 6-10: The Rosewill 6U Dual PSU Aluminum Mining Case.

FIGURE 6-11: An open-air GPU mining frame, shown after all the equipment has be...

FIGURE 6-12: The ASUS B250 Mining Expert motherboard, which can handle up to 19...

FIGURE 6-13: An AMD CPU that would be suitable to run a GPU mining rig. This CP...

FIGURE 6-14: A CPU heat sink with built-in fan (from Cooler Master). The pad sh...

FIGURE 6-15: GPU cards are popular among certain miners.

FIGURE 6-16: Average price of popular GPUs for cryptocurrency mining in 2019.

FIGURE 6-17: A riser card designed to connect a single GPU card to a motherboar...

FIGURE 6-18: To ASIC mine with NiceHash, pick an algorithm and server location,...

#### Book 6 Chapter 7

FIGURE 7-1: Purchase cost in U.S. dollars, in 2019, of some of the latest and m...

FIGURE 7-2: Purchase cost of SHA-256 mining ASICs, in U.S. dollars per hash rat...

FIGURE 7-3: A snapshot of an Amazon page showing ratings of various ASIC mining...

FIGURE 7-4: Hash rates for a range of common GPU cards in 2019, mining Ether us...

FIGURE 7-5: A comparison of efficiency (in J/MH/s) of various GPUs mining the E...

FIGURE 7-6: Estimated power consumption of a variety of popular GPUs on the mar...

FIGURE 7-7: A cryptocurrency calculator at WhatToMine.com.

FIGURE 7-8: An example of the Bitcoin network rolling hash rate percentage calc...

#### **Book 6 Chapter 8**

FIGURE 8-1: EIA data on average winter heating costs from propane, heating oil,...

FIGURE 8-2: Average electricity cost per kWh by state compiled from EIA data pr...

FIGURE 8-3: A BitInfoCharts.com chart showing how miners switched their hash ra...

FIGURE 8-4: A CoinMarketCap.com chart showing Zcash's wild pricing ride the fir...

FIGURE 8-5: A logarithmic chart showing the Bitcoin mining profitability of 1 T...

FIGURE 8-6: The linear chart showing the Bitcoin mining profitability of 1 TH/s...

#### **Book 6 Chapter 9**

FIGURE 9-1: Coinbase, a large exchange, lets you spend your cryptocurrency usin...

FIGURE 9-2: A graph of various types of network value estimations for the Bitco...

FIGURE 9-3: The Woobull NVT Ratio chart, an indication of activity in the Bitco...

FIGURE 9-4: A Coinmetrics NVT chart, showing data for two different cryptocurre...

# Introduction

The foundation of cryptocurrencies such as Bitcoin lies in a new technology called the *blockchain;* it's the infrastructure that cryptocurrencies are built on. Blockchain is a disruptive technology that many argue is bigger than the advent of the Internet. The applications of blockchain don't end with cryptocurrencies, though, just like the applications of the Internet don't end with email. If you want to find out what blockchains are, the basics of how to use them, which cryptocurrencies are lucrative investments, and what hardware is needed for cryptocurrency mining, this is the book for you.

# **About This Book**

In this book, you find helpful advice for navigating the blockchain world and cryptocurrencies that run them — from the ins and outs of wallets, exchanges, Bitcoin, and Ethereum to investing in cryptocurrencies and even mining your own.

You don't have to read the book cover to cover. Just flip to the subject that you're interested in.

As you dip into and out of this book, feel free to skip the sidebars (shaded boxes) and the paragraphs marked with the Technical Stuff icon. They contain interesting but nonessential information.

Within this book, you may note that some web addresses break across two lines of text. If you're reading this book in print and want to visit one of these web pages, simply key in the web address exactly as it's noted in the text, pretending as though the line break doesn't exist. If you're reading this as an e-book, you've got it easy — just click the web address to be taken directly to the webpage.

Some of the web addresses are affiliate links, meaning that if you click them and start using a company's services through that specific web address, the author may earn an affiliate payment for making the introduction.

# **Foolish Assumptions**

We didn't want to make too many assumptions about you and your experience with cryptocurrency, blockchains, mining, and legal matters, but we do assume the following:

- » You have a computer, a smartphone, and access to the Internet.
- » You know the basics of using your computer and the Internet, and how to download and install programs.
- » You know how to navigate through menus within programs, how to find files on your computer, and how to create folders.
- » You're new to blockchain and you aren't a skilled programmer. (Of course, if you are a skilled programmer, you can still get a lot out of this book you just may be able to breeze past some of the stepby-step guidelines.)
- » You may have heard of, or even purchased, some cryptocurrencies (like Bitcoin or Ether, for example), but you don't really know how they work.
- » Although you may have invested in other markets like the stock market before, you aren't necessarily

familiar with the terminology and the technical aspects of trading and investing in cryptocurrencies.

» You are unfamiliar with cryptocurrency mining but are interested to know more and determine whether it's something you want to undertake.

*Note:* If you don't have high-speed access to the Internet, you may want to get it before diving into this book. You need high-speed access to be able to work with many of the valuable online tools that we recommend.

# Icons Used in This Book

Throughout the margins of this book are icons drawing your attention to certain bits of information. Here's what those icons mean.

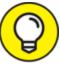

The Tip icon marks tips and shortcuts that you can use to make your life with cryptocurrency easier.

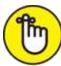

**REMEMBER** The Remember icon marks the information that's especially important to know — the stuff you'll want to commit to memory.

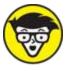

is of a highly technical nature. You can skip over these icons without missing the main point of the topic at hand.

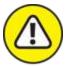

WARNING Watch out when you see this icon! It marks critical information that may save you headaches — or tokens.

# **Beyond the Book**

In addition to the material in the print or e-book you're reading right now, this product also comes with some access-anywhere content on the web. Check out the free Cheat Sheet for more on the topics covered in the book. To get this Cheat Sheet, simply go to www.dummies.com and type **Cryptocurrency All-in-One For Dummies Cheat Sheet** in the Search box.

# Where to Go From Here

The *Dummies* series tells you what you need to know and how to do the things you need to do to get the results you want. Readers don't have to read the entire book to learn about a topic. Like all good reference tools, this book is designed to be read when needed and it's divided into several parts.

If you're interested in investing, for example, you can head to <u>Book 5</u> to learn about risk management, strategy development, and the whole industry in general. <u>Book 1</u> provides an overview of the world of cryptocurrencies, and <u>Book 2</u> is your gateway to the blockchain technology.

Book 3 takes a deep dive into Bitcoin, which is the oldest cryptocurrency and probably the most well-known. Book 4 lays the foundation of Ethereum and teaches you, in clear language, how to design and write your own software for the Ethereum blockchain environment.